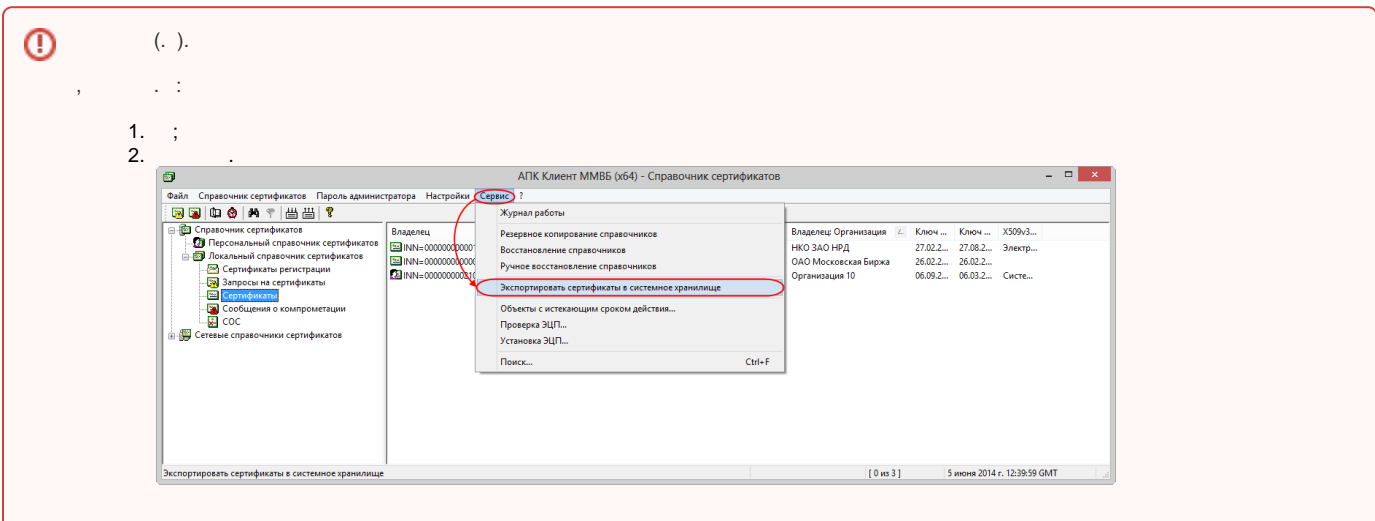

**Redist** , . C:\FileGatewaySvc\.

<span id="page-0-0"></span>:

```
 :
               \bullet
```

```
\bullet svc.config. %LOCALAPPDATA% OC Windows Enter. , , .
\bullet
```

```
 svc.config (. C:\FileGatewaySvc\Logs):
```

```
<fileGateway>
...
<logging logDirectory="C:\FileGatewaySvc\Logs\" ... />
...
</fileGateway>
```
 svc.config (. C:\FileGatewaySvc\Data\Database.db3):

```
<fileGateway>
...
<database dbPath="C:\FileGatewaySvc\Data\Database.db3" ... />
...
</fileGateway>
```
 $\bullet$  , (. VC\_USER/SVC\_USER\_PASSWORD). . . , (. VC<br>HTTP-.

 $\bullet$ :

 $\bullet$ 

```
netsh http add urlacl url=http://+:8080/ user=SVC_USER
 8080 - , web- . 
  :
<fileGateway>
...
<webInterface listenUrl="http://localhost:8080" ... />
...
</fileGateway>
```
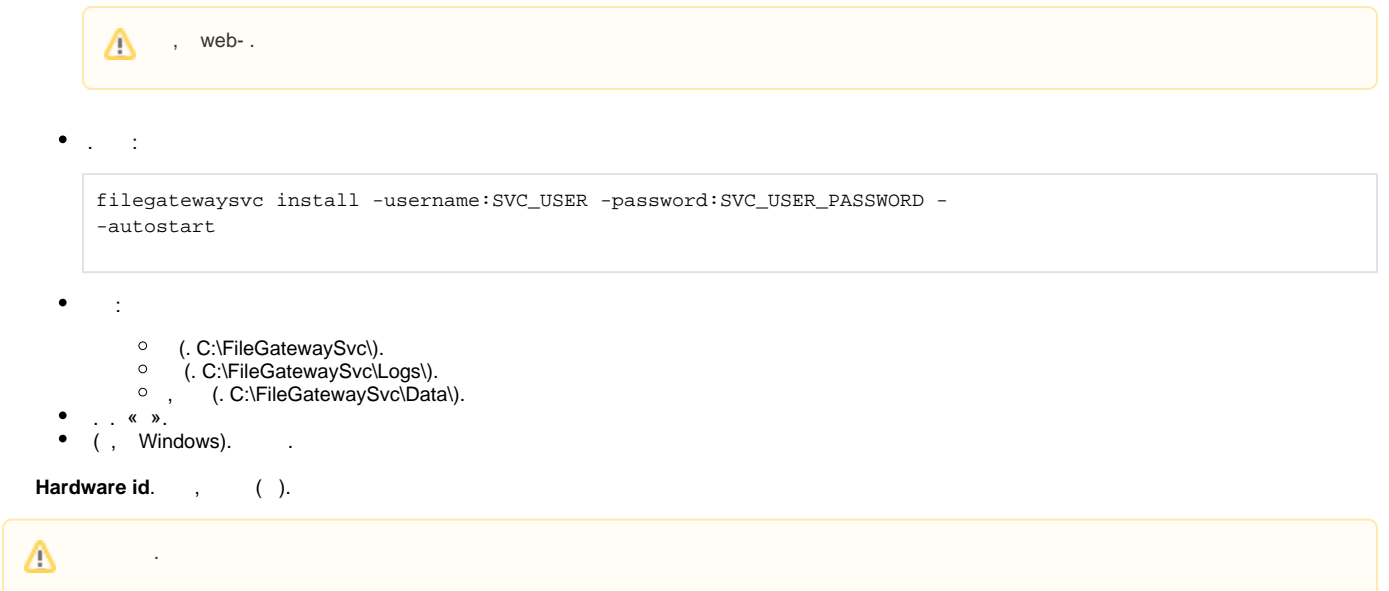

<span id="page-1-0"></span>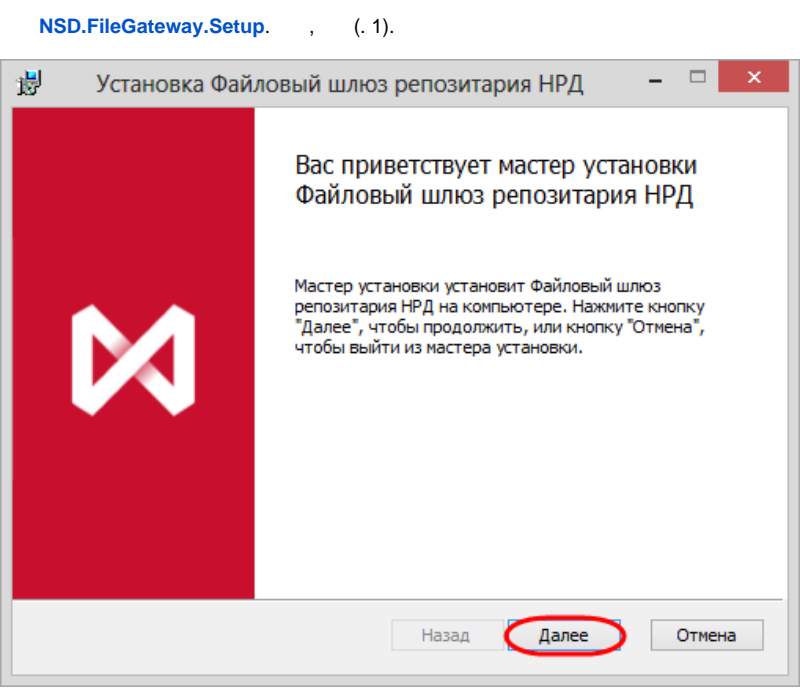

 $1 -$ 

(. 2,1) ( **:\Program Files(x86)\NSD.FileGateway\**), **...** (. 2,2) (. 2,3) .

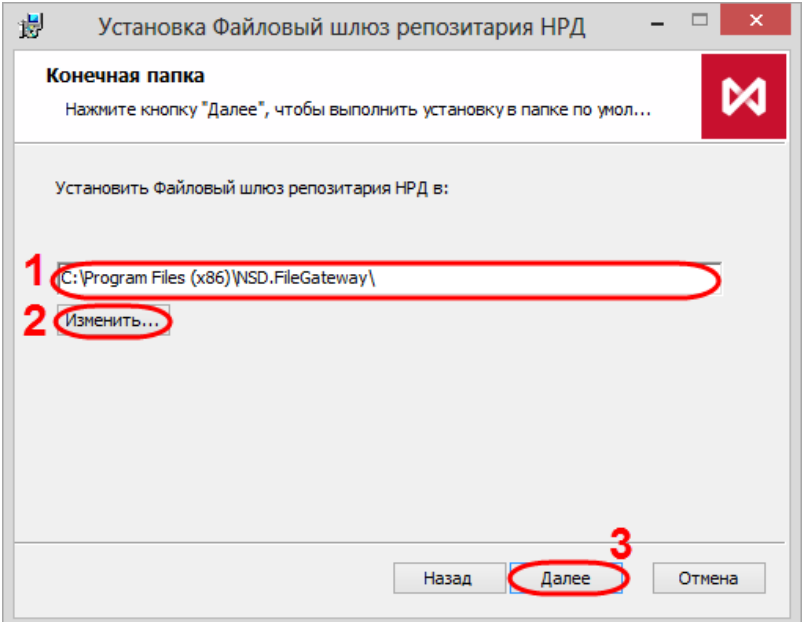

 $2-$ 

 $(.3)$ , .

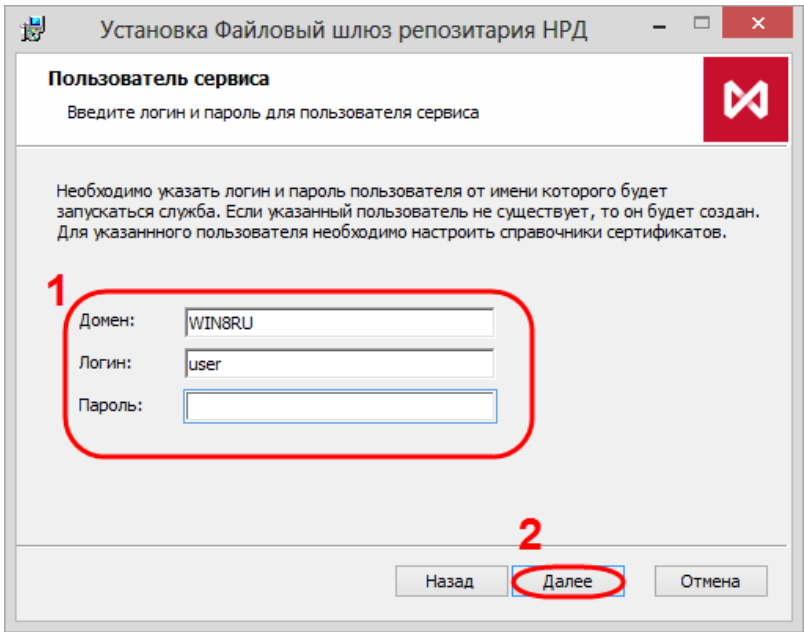

 $3-$ 

 $, (4).$ 

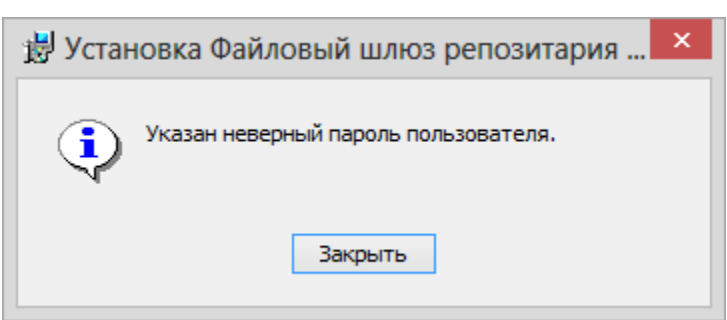

## $4-$

## $\begin{array}{ccccccccc}\n\cdot & & & & & & \\
\cdot & & & & & & \\
\end{array}$

## $(. 5).$

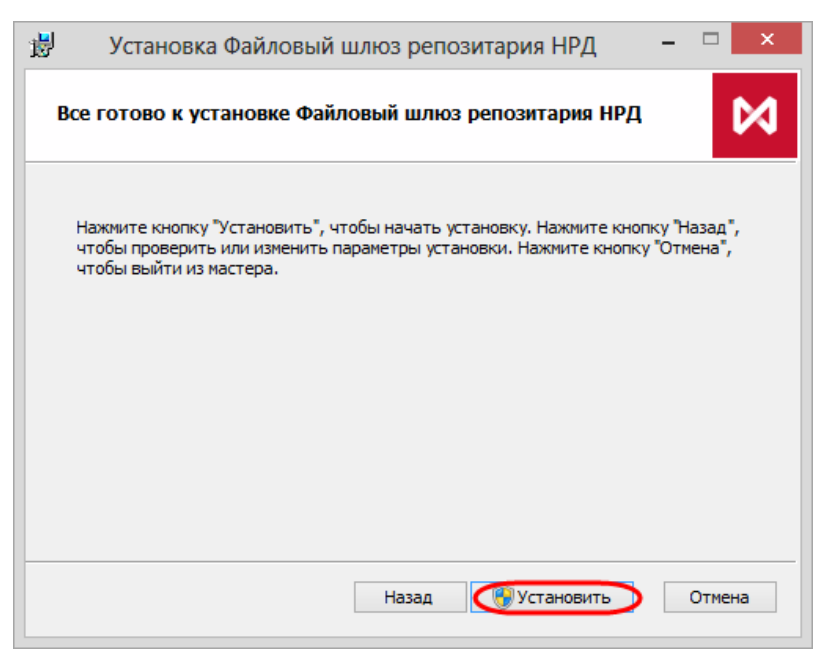

 $5-$ 

OC Windows (. 6), .

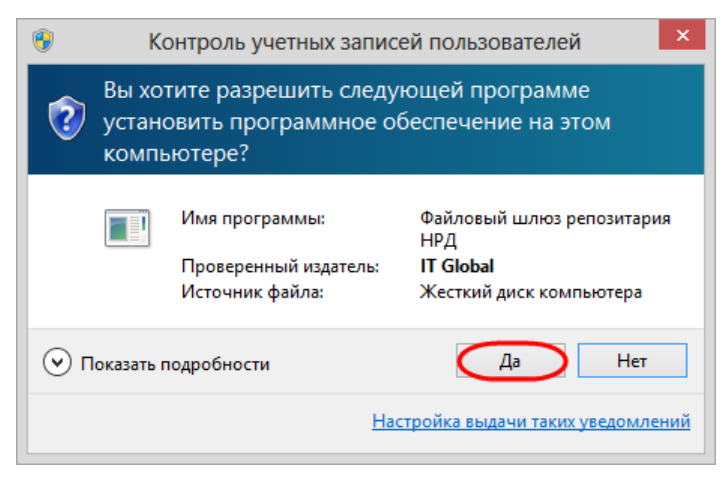

 $6-$ 

 $(.7).$ 

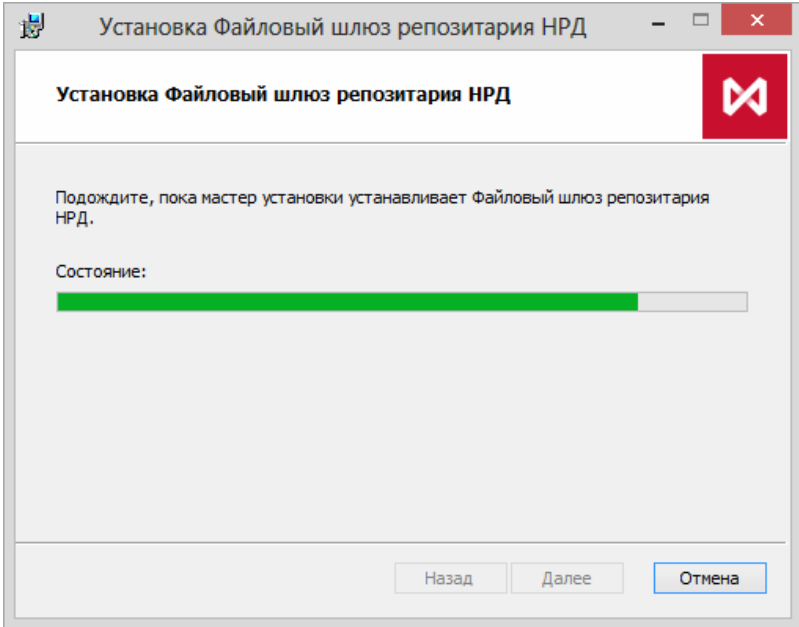

 $7\, -$ 

 $(. 8),$  $\sim 10^6$ 

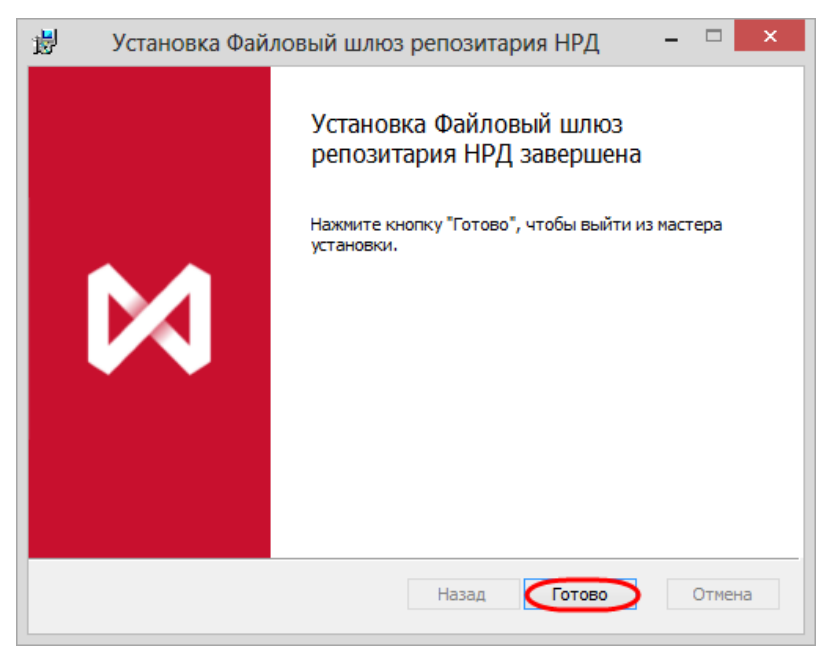

 $8 -$ 

 $\ddot{\phantom{a}}$ 

 $\odot$  $7.0.62$   $-$